## **Permits Online (PONL) Screen Shots for Brewer's Notice Application**

## **(New Brewery, Micro Brewery, or Brew Pub)**

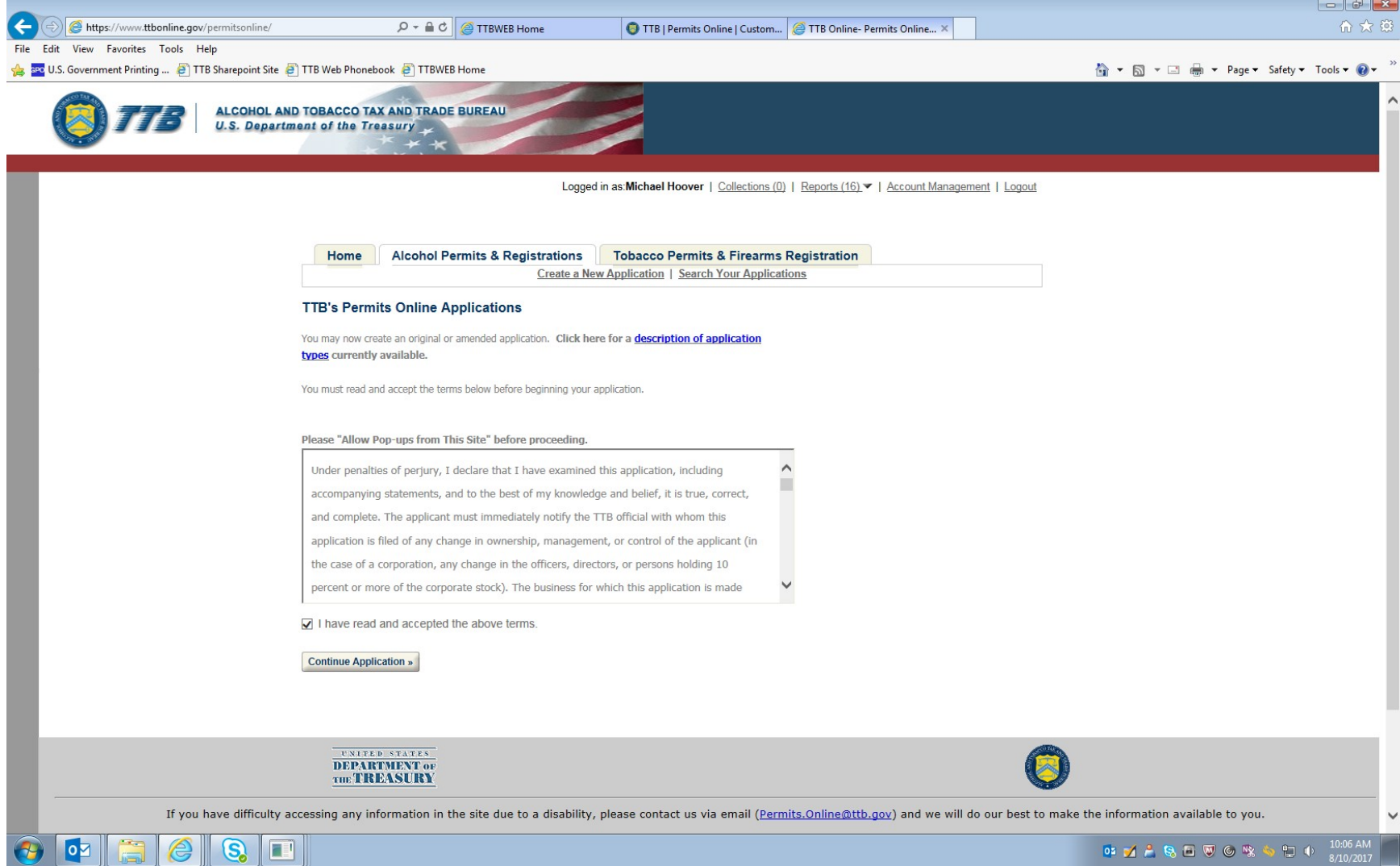

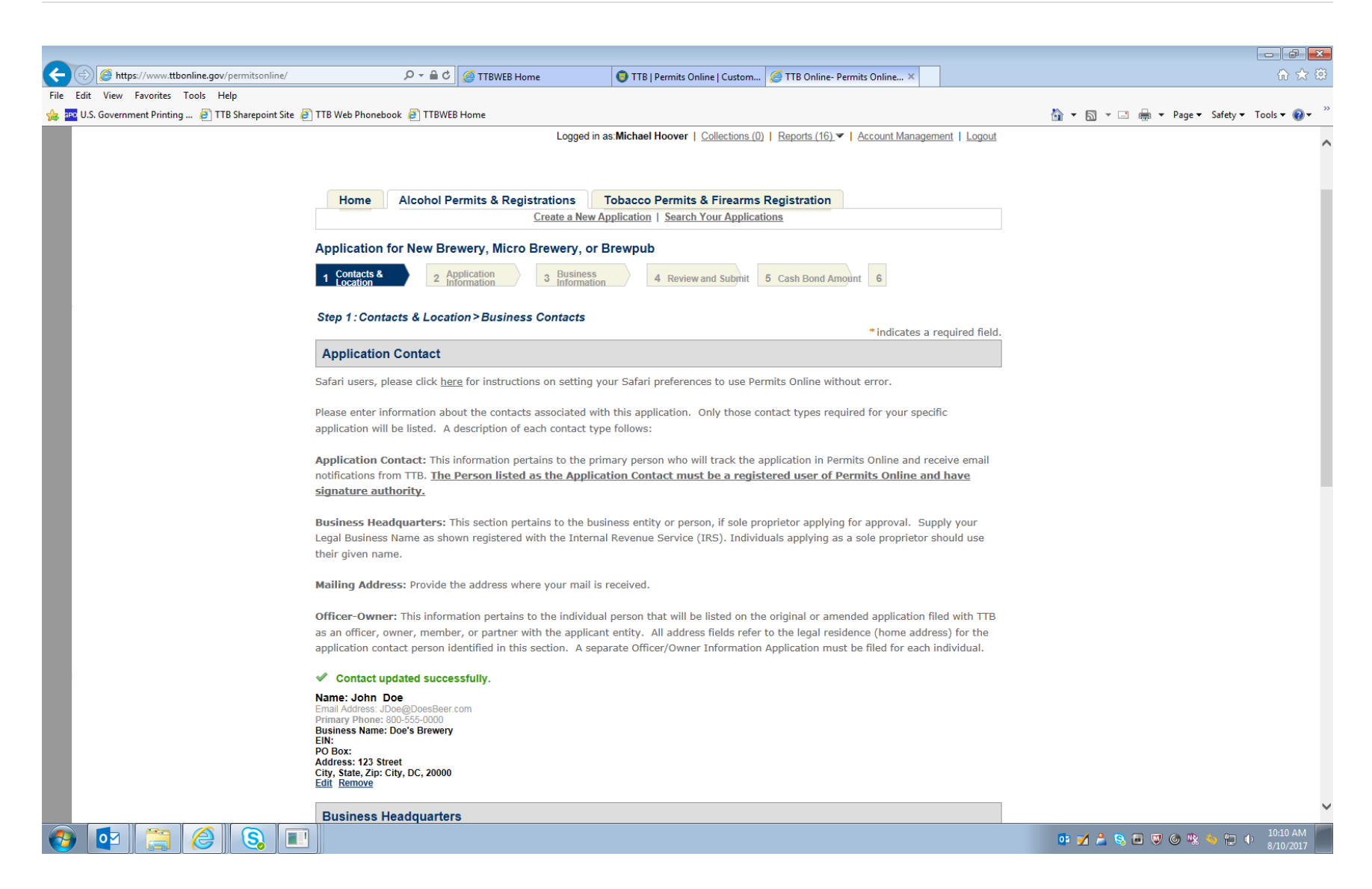

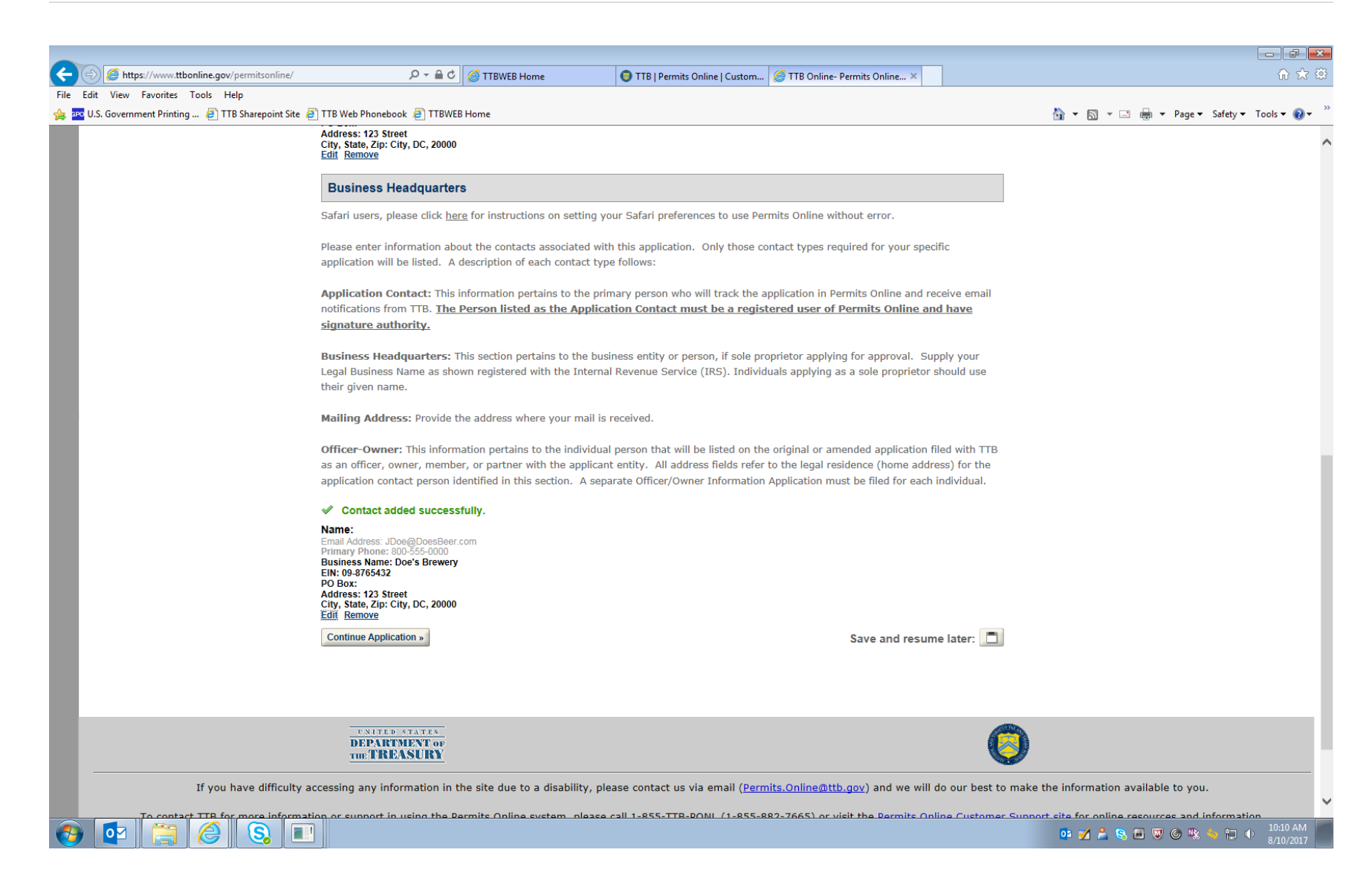

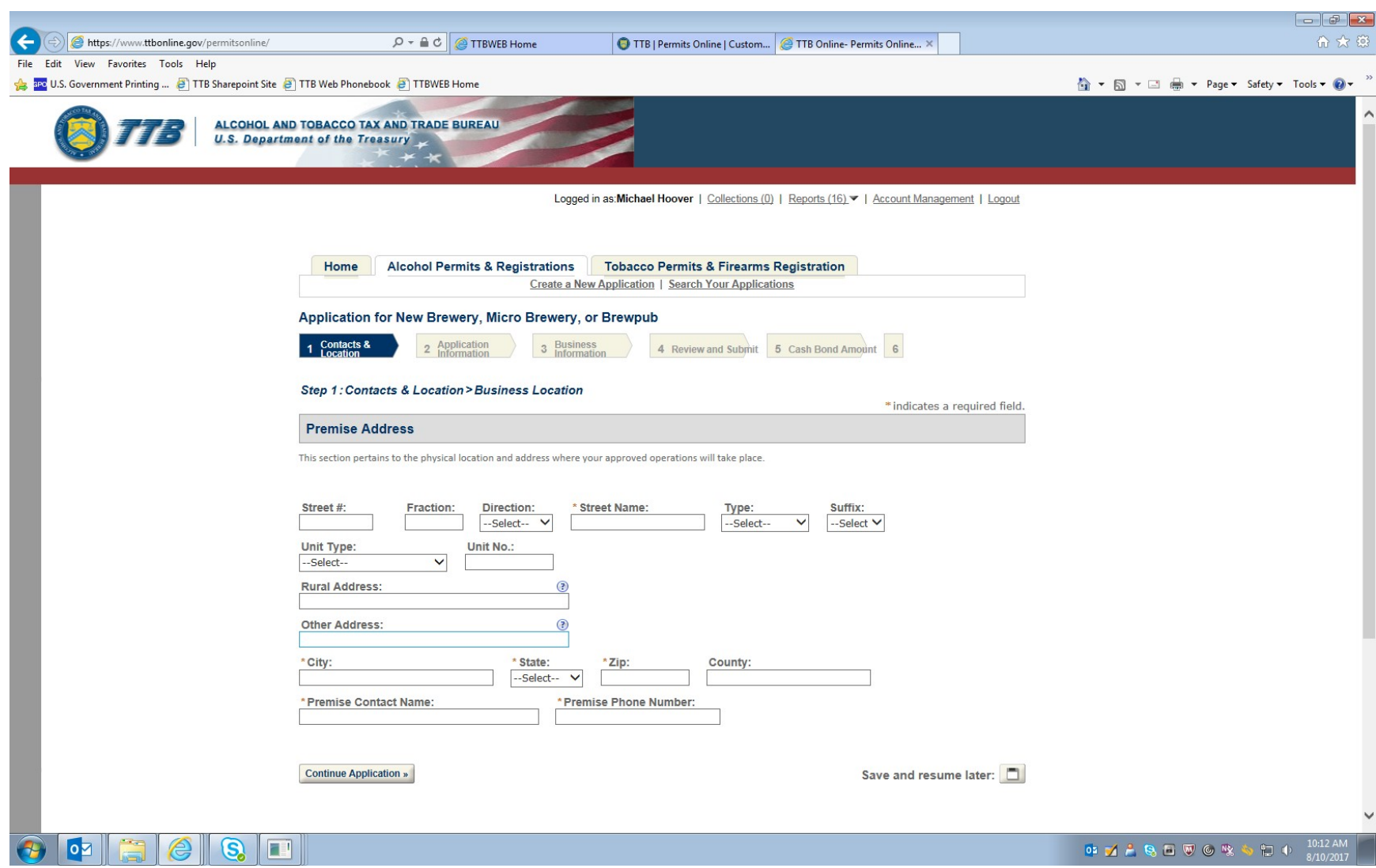

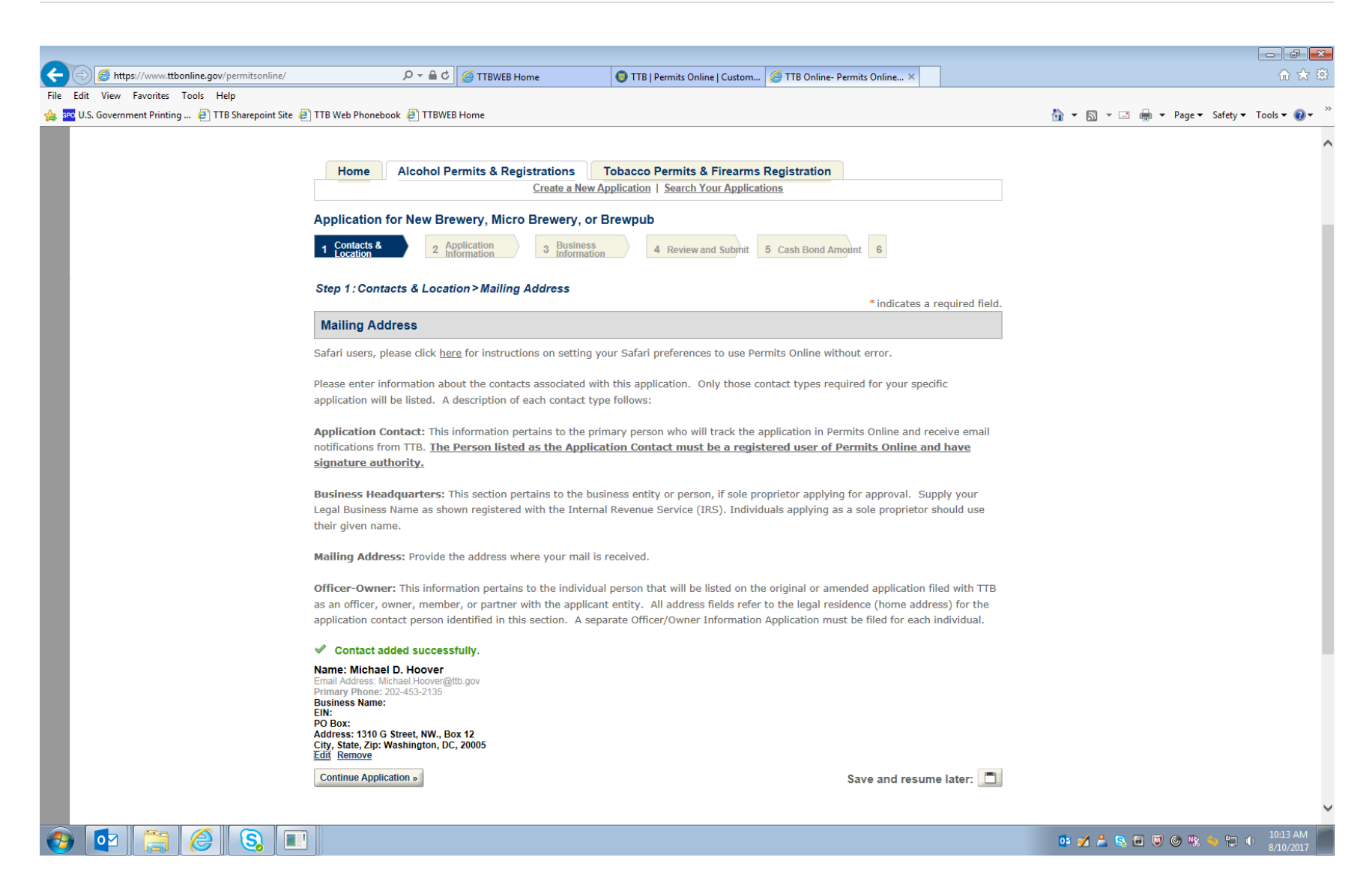

![](_page_5_Picture_9.jpeg)

![](_page_6_Picture_9.jpeg)

![](_page_7_Picture_9.jpeg)

![](_page_8_Picture_9.jpeg)

![](_page_9_Picture_9.jpeg)

![](_page_10_Picture_17.jpeg)

![](_page_11_Picture_9.jpeg)

![](_page_12_Picture_9.jpeg)

![](_page_13_Picture_9.jpeg)

![](_page_14_Picture_9.jpeg)

![](_page_15_Picture_9.jpeg)

![](_page_16_Picture_9.jpeg)

![](_page_17_Picture_9.jpeg)

![](_page_18_Picture_24.jpeg)

![](_page_19_Picture_9.jpeg)

![](_page_20_Picture_13.jpeg)

Note: This screen continues further on to show all entered application information; the remainder of this screen is not shown here.

![](_page_21_Picture_9.jpeg)

![](_page_22_Picture_16.jpeg)

 $==$  End  $==$